## Unfolding in High Energy Physics

#### Stefan Schmitt, DESY Daniel Britzger, DESY

Terascale statistics school 2014

## **Outline**

- What is unfolding?
- Methods commonly used in HEP
	- Bin-by-bin
	- Matrix methods
- Problems specific to HEP
	- Multidimensional problems
	- Phase-space boundaries [only one slide]
	- Multiplicity measurement [not discussed in this talk]

#### Exercises

- Lecture is interleaved by exercises
	- Solutions are discussed during the lecture
- Instructions: run installation script after logging in

source /afs/desy.de/user/s/school06/public/install.sh

- This creates and changes to a directory unfold exercises
- Run exercises in that directory. Test:

root

.x exercise0.C++

• After logout, simply change dir and initialize root: cd unfold exercises; module load root

- Run exercises in that directory. Test: root
	- .x exercise0.C++
- **Resulting plot should look like depicted** to the right
- This macro is the starting point for the exercises
- Solutions are in the directory "solution"
- Assumption: you are familiar with root

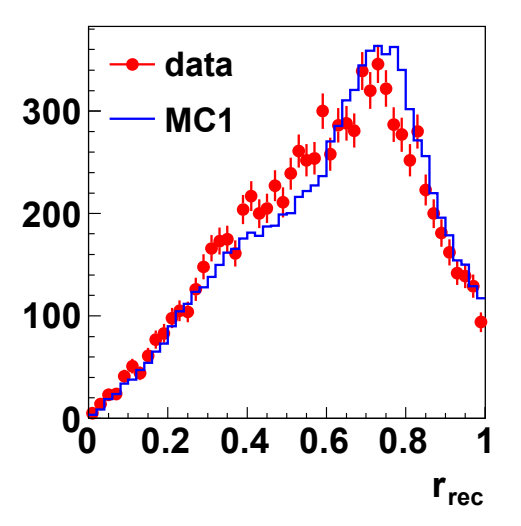

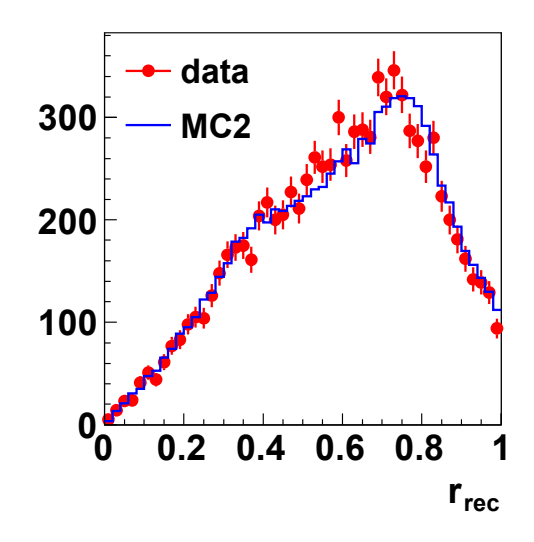

## What is unfolding?

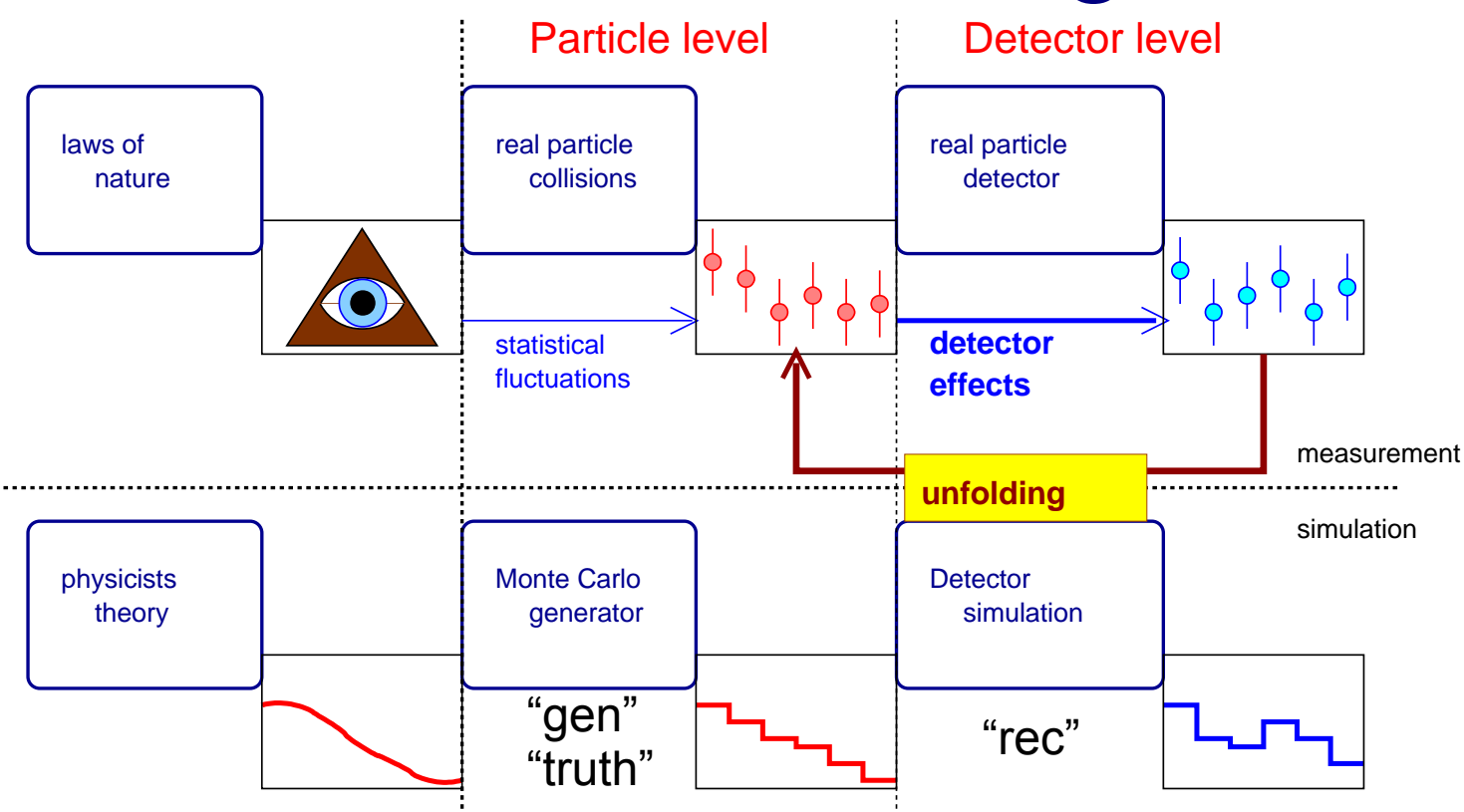

- Obtain measurements independent of detector effects, using the simulation
- Propagate statistical uncertainties back to particle level
- Require results to be independent of theory assumptions

## Migrations and stat. fluctuations

Histogram of observed event counts is affected by statistical fluctuations (vertical axis) and detector effects (horizontal axis)

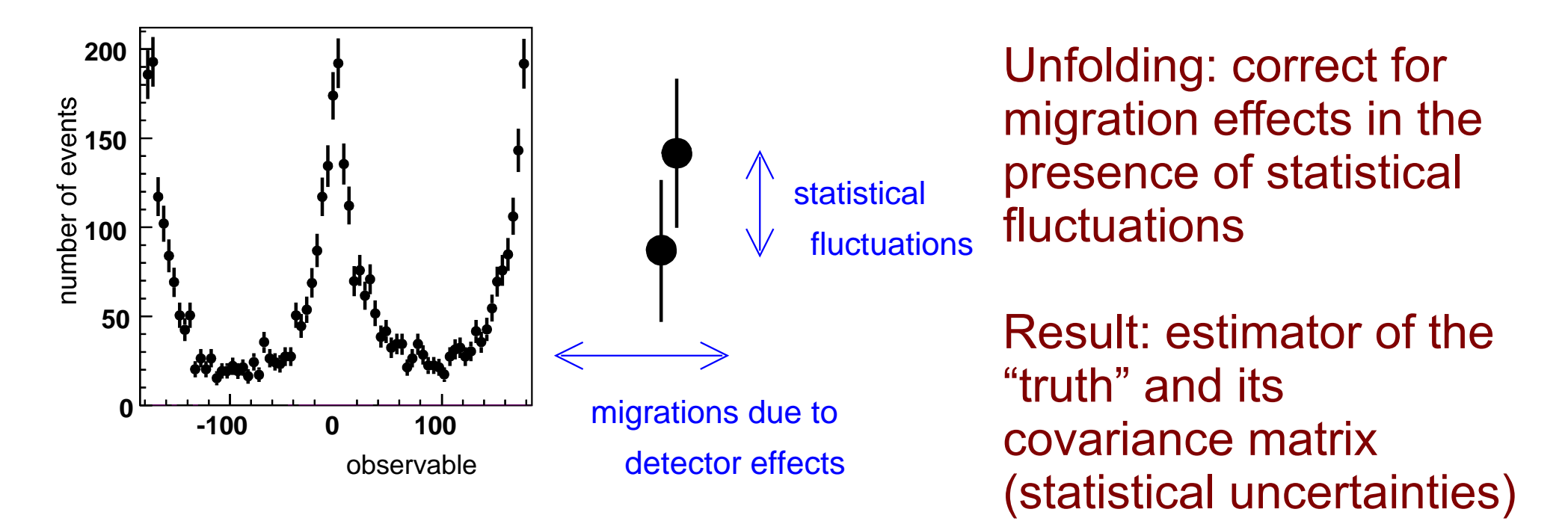

## Formal definitions

- This talk: measurements are given by event (jet, track, ...) counts, grouped in bins  $x_i^{\text{rec}}$
- Bins are defined by regions in phase-space (observables)
- Not covered in this talk: unbinned methods
- Detector effects: detector response matrix A

A ij : probability that event from truth bin j is found in rec bin i Expected number of events in bin *i* :  $\mu_i = \sum A_{ij} x_j^{\text{truth}}$ 

• Statistical fluctuations: Poisson distribution or Gaussian approximation  $P(Y_i = y_i^{\text{rec}}) =$  $\exp[-\mu_i](\mu_i)^{y_i}$ *yi !*

April 1, 2014 **S.Schmitt, Unfolding in HEP** 7

## Exercises: data and MC sets

- In total, four root files, each file with events in a TTree
- Data "data.root" ~300k events
- Two Monte Carlo "mc1.root" and "mc2.root" ~3000k events
	- Different model but identical detector simulation
	- See influence of the model on the unfolding results (unfold data using MC1 or MC2 detector response)
	- Check whether MC2 can be recovered using MC1 detector response (unfold MC2 using MC1)
- Data truth (in your real analysis this is not present): "datatruth.root" ~300k events
	- Validate whether the unfolding worked

#### Exercises: observables

- Exercise provides only two observables:
	- Variable rRec (rGen) which ranges from 0 to ~1
	- Variable pRec (pGen) which ranges from -π to π
- (rGen, pGen): truth. (rRec, pRec): after detector simulation
- Flag (isTrig==1) means that rRec and pRec are valid
- Events are signal or background
	- Data: no discrimination possible
	- MC: flag (isBgr==1) indicates that this is background. Background events have no valid "truth" information [rGen and pGen can not be used in that case]

#### Exercises: details

- Data "data.root"
	- TTree "rec" with four variables
	- Event weight w
- TTree rec float rRec float pRec int isTrig float w
- Observables rRec and pRec are valid if (isTrig==1)
- Two different Monte Carlo "mc1.root" and "mc2.root"
	- TTree "recgen" with seven variables
	- Observables as in data
	- Truth variables rGen and pGen are valid only if(isBgr==0)
- TTree recgen float rRec float pRec int isTrig float w int isBgr float rGen float pGen
- if(isBgr==1), then the event is background

## Exercises: data "truth" set

- Data truth "datatruth.root"
	- TTree "gen" with four variables
	- Event weight w

TTree gen float rGen float pGen int isBgr float w

- Observables rGen and pGen are valid if (isBgr==0)
- Generator level informtion for our "data"
- This is to evaluate how well our unfolding worked (for a real analysis, this has to be estimated by comparing different MC models)

## Exercises: unfolding of one variable

- Most Exercises: unfolding rGen from rRec (singledifferential) and pRec or pGen are not used.
	- In this case we use only 1/30 of the events:

```
 int nSubset=30;
  int iSubset=0;
...
  int firstEvent=iSubset*tree->GetEntriesFast() / nSubset;
  int lastEvent=(iSubset+1)*tree->GetEntriesFast() / nSubset;
  int nEvent=lastEvent-firstEvent;
...
```

```
 tree->Draw("rRec","w","",nEvent,firstEvent);
```
- Data: use ~10k events, MC: use ~100k events
- Full samples are needed for unfolding of doubledifferential distributions

### Exercise 1

- Start with exercise 0.C:
	- Data to MC comparison for the variable "rRec" with 0<rRec<1 using 50 bins
- Superimpose "rRec" for the background taken from MC
	- Hint: use the MC event weight: w\*isTrig\*isBgr
- Make a separate plot for the distribution of "rGen" from MC and superimpose data "truth"
	- Hint: use the MC event weight: w\*(1-isBgr)
- Repeat plots using MC1 and MC2
- Discuss the results

## Exercise 1 discussion

- Reconstructed and generated variables are quite different
- Large background
- Description of data by MC is not perfect
- **200 300** • Large differences on truth level
- **0** • Question: why are rec and<sup>100</sup> gen so different?

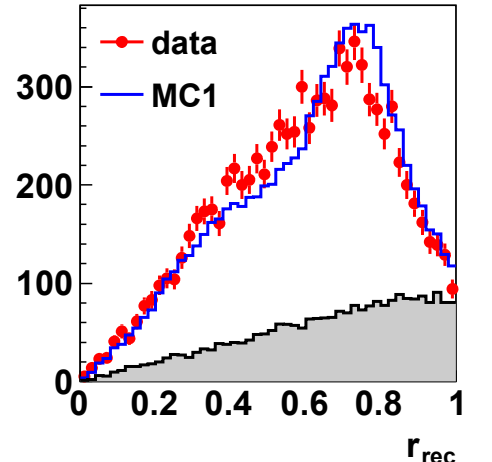

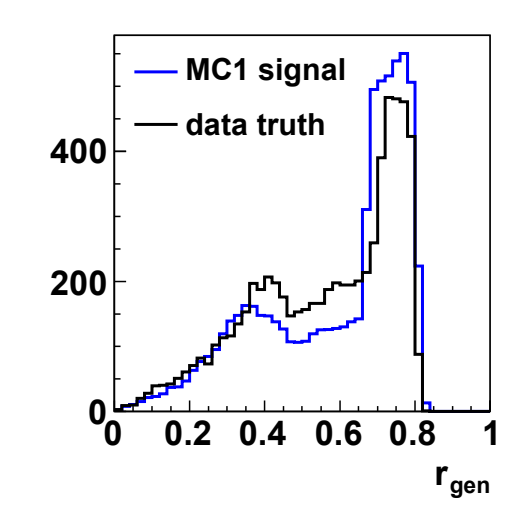

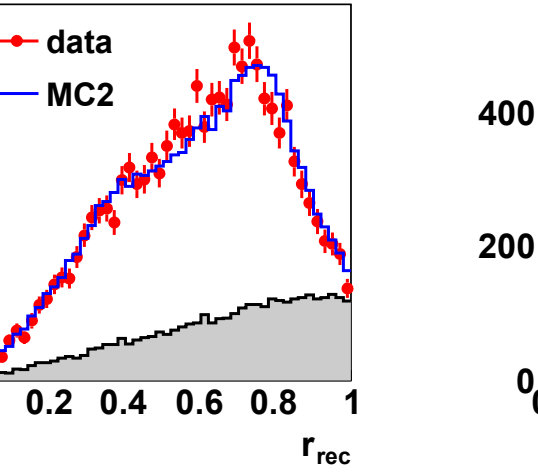

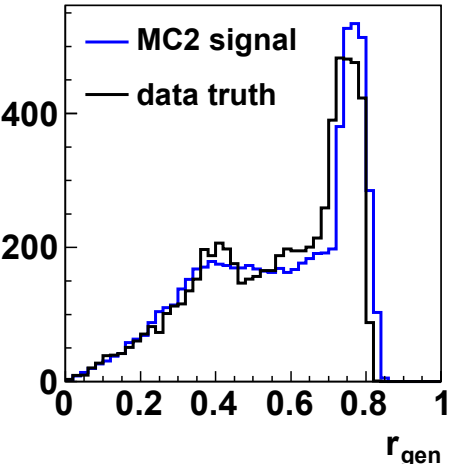

April 1, 2014 **S.Schmitt, Unfolding in HEP** 14

#### Exercise 2

- Investigate the correlation of rRec and rGen
	- Use a TH2D with 25x25 bins
	- The event weight for reconstructed signal is w\*isTrig\*(1 isBgr)
- [if there is time]: quantify the resolution rRec-rGen as a function of rGen
	- Use a TProfile with options "s" and fill with option "profs"
- Compare MC1 and MC2, discuss the results

## Exercise 2 discussion

**1**

**MC1 truth to rec migrations**

- **Correlation of rec and gen.<sup>2</sup>** visible
- At low r: mean rec-gen is different from zero (bias)
- Resolution (RMS) is of order 0.1
- **rec r**• Similar resolution is observed for different MCs

Resolution depends only on detector simulation, is independent of MC model

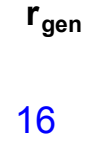

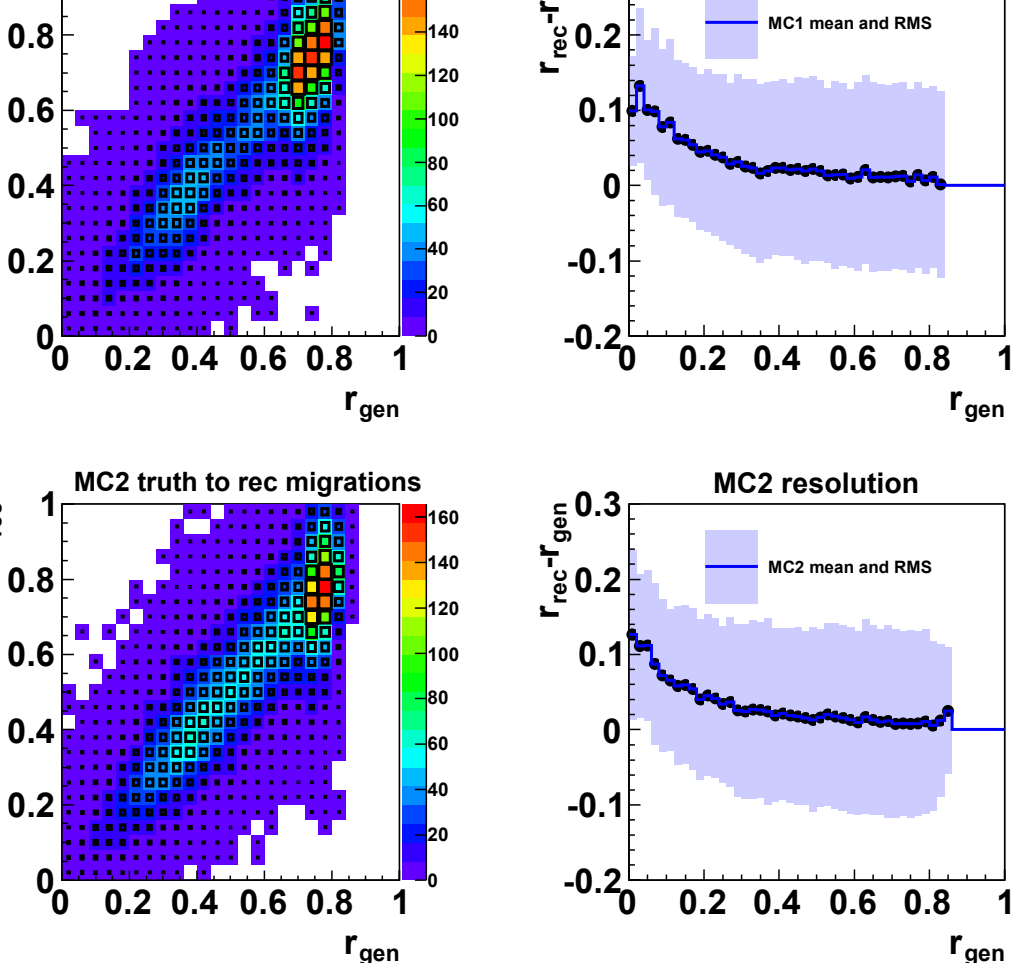

**160**

**gen**

**0.3**

**MC1 resolution**

## Choice of bin width

- **•** Typically, choose bin width  $\frac{8}{5}$ ~resolution
	- choose Δr=0.1
- Range of r is approximately 0..0.9
	- unfold 9 bins in rGen

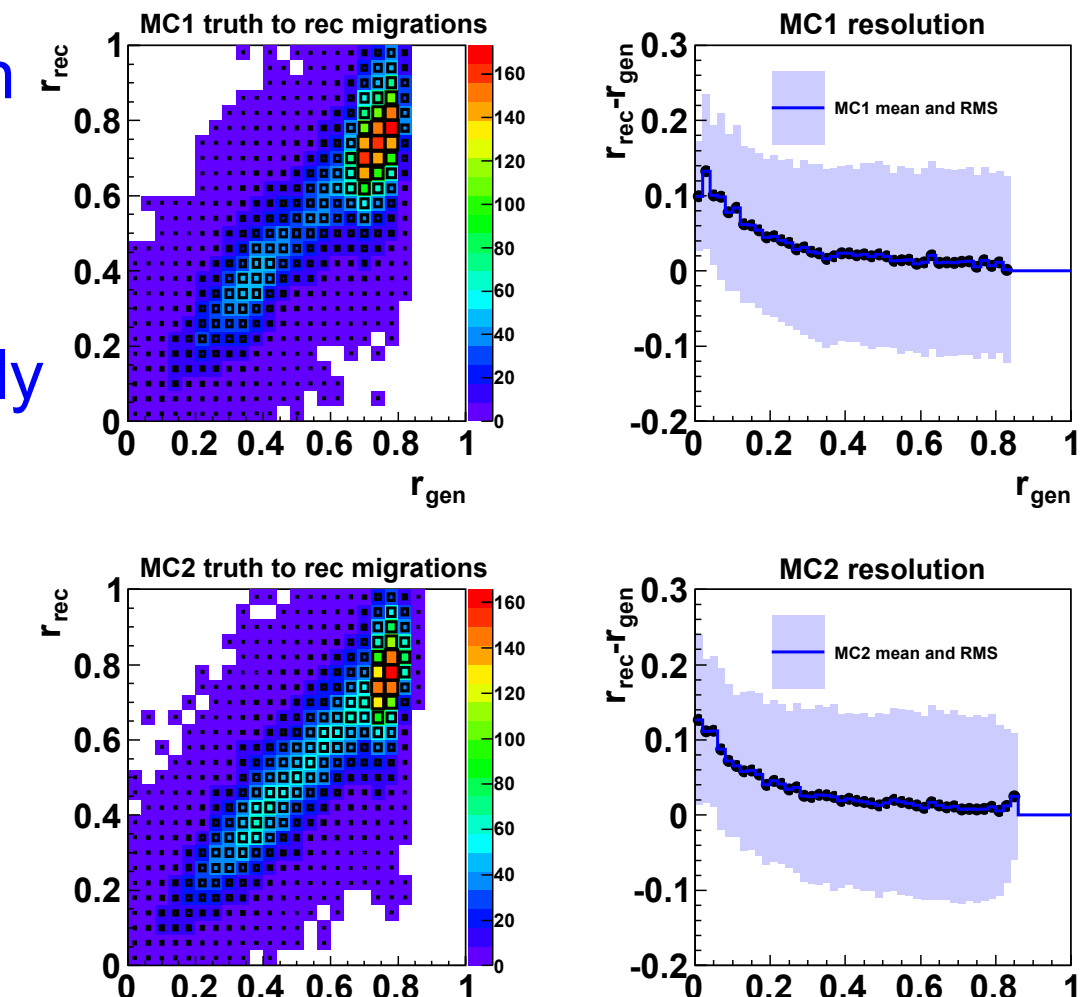

**gen r**

**gen r**

# Unfolding methods

- Unfolding methods discussed in this talk
	- Bin-by-bin "correction"
	- Matrix methods:
		- Matrix inversion
		- "Bayesian" [D'Agostini 1995]
		- "Iterative" [D'Agostini 1995 iterated]
		- Fraction fit: TUnfold [no exercise: TFractionFitter]
		- Regularised unfolding: TUnfold [no exercise: TSVDUnfold]
	- Detailed references can be found on page 61

## "Bin-by-bin"

- Assumption: migration effects are "small" so they can be "corrected" using a multiplicative factor
- The factor is determined from MC
- Two variants:
	- Simple bin-by-bin
	- Bin-by-bin with background subtraction

## Simple "bin-by-bin"

- Data in a given bin:  $y_i^{\text{data}} \pm \delta y_i^{\text{data}}$
- Reconstructed MC in a given bin:  $y_i^{\text{rec}}$
- Generated MC truth in a given bin:  $x_i^{\text{gen}}$
- Define correction factor:

$$
f_i = \frac{x_i^{\text{gen}}}{y_i^{\text{rec}}}
$$

Note: sometimes 1/f<sub>i</sub> is called "generalized efficiency"

- Corrected data:
- Corrected data uncertainty:

$$
x_i^{\text{BBB}} = \frac{x_i^{\text{gen}}}{y_i^{\text{rec}}} y_i^{\text{data}}
$$

$$
\delta x_i^{\text{BBB}} = \frac{x_i^{\text{gen}}}{y_i^{\text{rec}}} \delta y_i^{\text{data}}
$$

April 1, 2014 **S.Schmitt, Unfolding in HEP** 20

## "bin-by-bin" with backg. subtraction

- Data in a given bin:
- Reconstructed MC in a given bin:
	- Includes background contributiva:
- Generated signal truth in a giben bin:
- Define coaction factor:  $f_i =$  $x_i^{\text{gen}}$  $y_i^{\text{rec,sig}}$ For the discrete induces background contributive.<br>
For the talk of the talk of the series of the discrete of the series of the series of the series of the series of the series of the series of the series of the series of
- Corrected data:  $x_i^{\text{BBB}} =$
- $x_i^{\text{gen}}$  $y_i^{\mathrm{r}}$  $\frac{\mathbf{v}_i}{\text{rec},\text{sig}}\left(\right.\mathbf{y}_i^{\text{data}}\!-\!\mathbf{y}_i^{\text{rec},\text{bgr}}\right)$  $x_i^{\epsilon}$ gen

 $y_i^{\text{r}}$ 

 $\frac{\mathbf{v}_i}{\text{rec}, \text{sig}}$  δ  $y_i^{\text{data}}$ 

• Corrected data uncertainty:  $\delta x_i^{BBB} =$ 

$$
y_i^{\text{data}} \pm \delta y_i^{\text{data}}
$$

$$
\boldsymbol{y}_i^{\text{rec}, \text{bgr}}
$$

 $y_i^{\text{rec,sig}} + y_i^{\text{rec,bgr}}$ 

 $x_i^{\text{gen}}$ 

## Exercise 3: bin-by-bin unfolding

- Correct data with MC1, compare to data truth and MC1 truth
	- Use 9 bins, 0<r<0.9
- Correct MC1 with MC1, compare to MC1 truth
- Correct MC2 with MC1, compare to MC2 truth and MC2 truth
- Discuss the results

## Exercise 3 discussion

#### Bin-by-bin basically returns the MC truth decorated with statistical fluctuations taken from data!

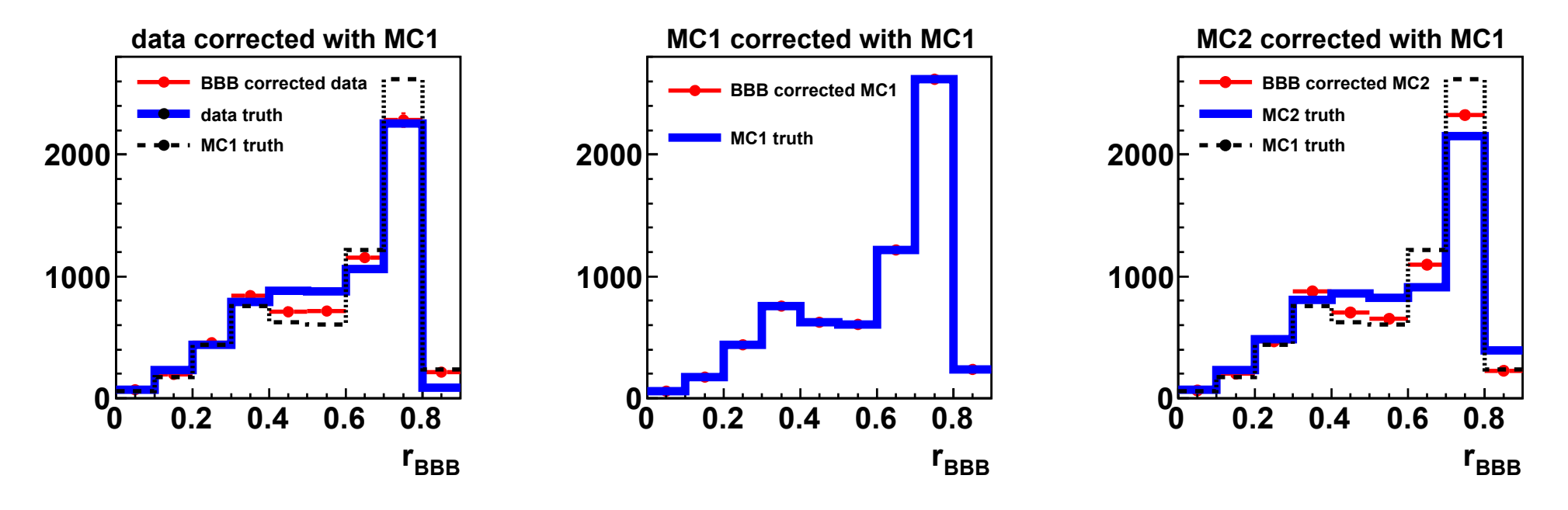

Never use this method for your data analysis!!!

## Bin-by-bin: why is it wrong?

• Migrations are additive, while **BBB** correction is multiplicative  $\rightarrow$  wrong type of correction

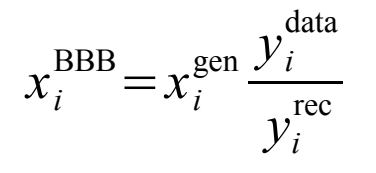

• It should be:

$$
x_i^{\text{BBBSUB}} = x_i^{\text{gen}} \frac{y_i^{\text{data}} - (y_i^{\text{rec}} - y_i^{\text{rec\&gen}})}{y_i^{\text{rec\&gen}}}
$$

$$
= x_i^{\text{gen}} \frac{y_i^{\text{data}} - y_i^{\text{rec}} (1 - P_i)}{y_i^{\text{rec}} P_i}
$$

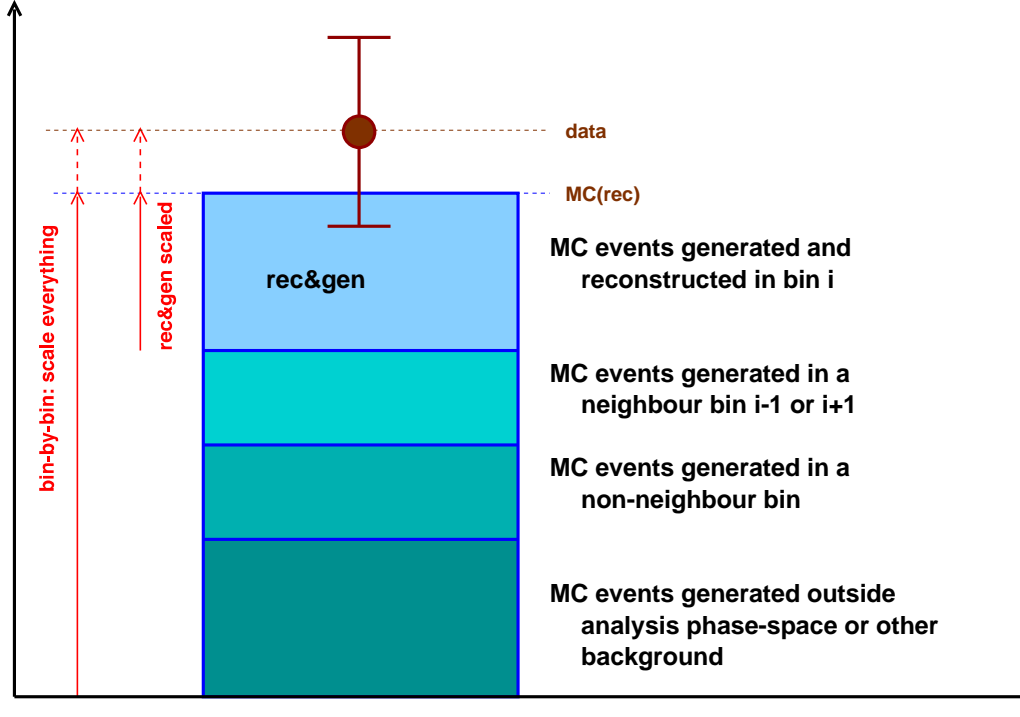

• Relevant quantity: purity

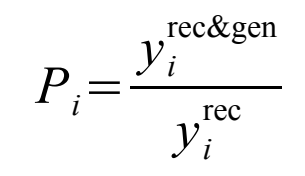

April 1, 2014 **S.Schmitt, Unfolding in HEP** 24

## Exercise 4: purity and migrations

- Plot bin purity
- Plot fraction of events migrating into a bin from a neighbour bin in the range i-1 … i+1
	- Hint: fill a 2D histogram rec vs gen to get number of events where iRec=iRen or iRec=iGen±1
- Plot fraction of signal events in a bin
- Show everything on one plot
- Repeat this for MC1 and MC2

No time to do as exercise today. We only discuss the results

## Exercise 4 discussion

- In the example, the purity is low, of order 20-30%
- Purities and migrations into the "rec" bins are different for MC1 and MC2

 $\rightarrow$  Looking for quantities which do not depend so much on the model!

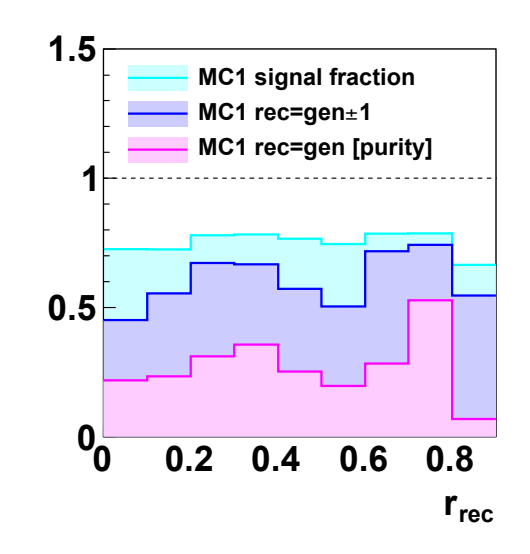

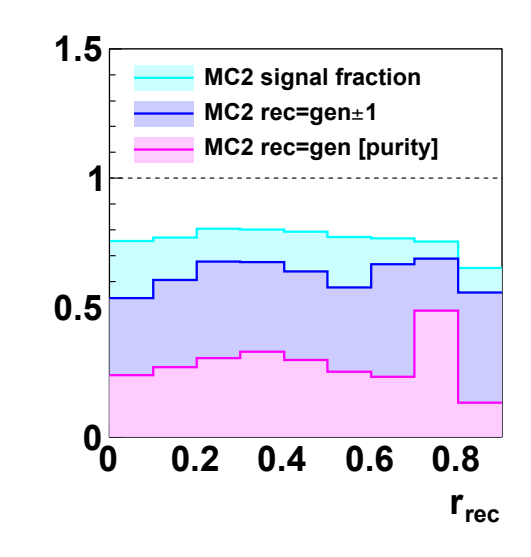

#### Matrix methods

• All matrix methods are based on the matrix of probabilities:

Expected number of events in bin *i* :  $\mu_i = \sum A_{ij} x_j^{\text{truth}}$ 

• The A<sub>ij</sub> are calculated from Monte Carlo

$$
A_{ij} = \frac{y_{ij}^{\text{rec,gen}}}{y_j^{\text{gen}}}
$$
 and the reconstruction efficiencies are  $\varepsilon_j = \sum_i A_{ij}$ 

● A ij is normalized to the generated number of events in bin j, so it is (largely) model independent, only depends on the detector response.

#### Exercise 5

- Compare the matrix of probabilities for MC1 and MC2
	- Fill matrix nRec vs nGen (Exercise 2)
	- Normalize each nGen,nRec bin to the total nGen
- Quantitative comparison: fill a histogram of the difference in probability

$$
A_{ij}^{\text{MC1}} - A_{ij}^{\text{MC2}}
$$

• Also calculate the efficiencies for MC1 and MC2

Matrix 
$$
A_{ij} = \frac{y_{ij}^{\text{rec,gen}}}{y_j^{\text{gen}}}
$$
  
Reconstruction efficiencies  $\varepsilon_j = \sum_i A_{ij}$ 

April 1, 2014 **S.Schmitt, Unfolding in HEP** 28

### Discussion exercise 5

- Probabilities are very similar between MC1/MC2. Differences are up to 5%.
- Efficiencies are very similar
- Expect to have little model dependence if unfolding algorithm uses only A<sub>ij</sub> and not x i gen

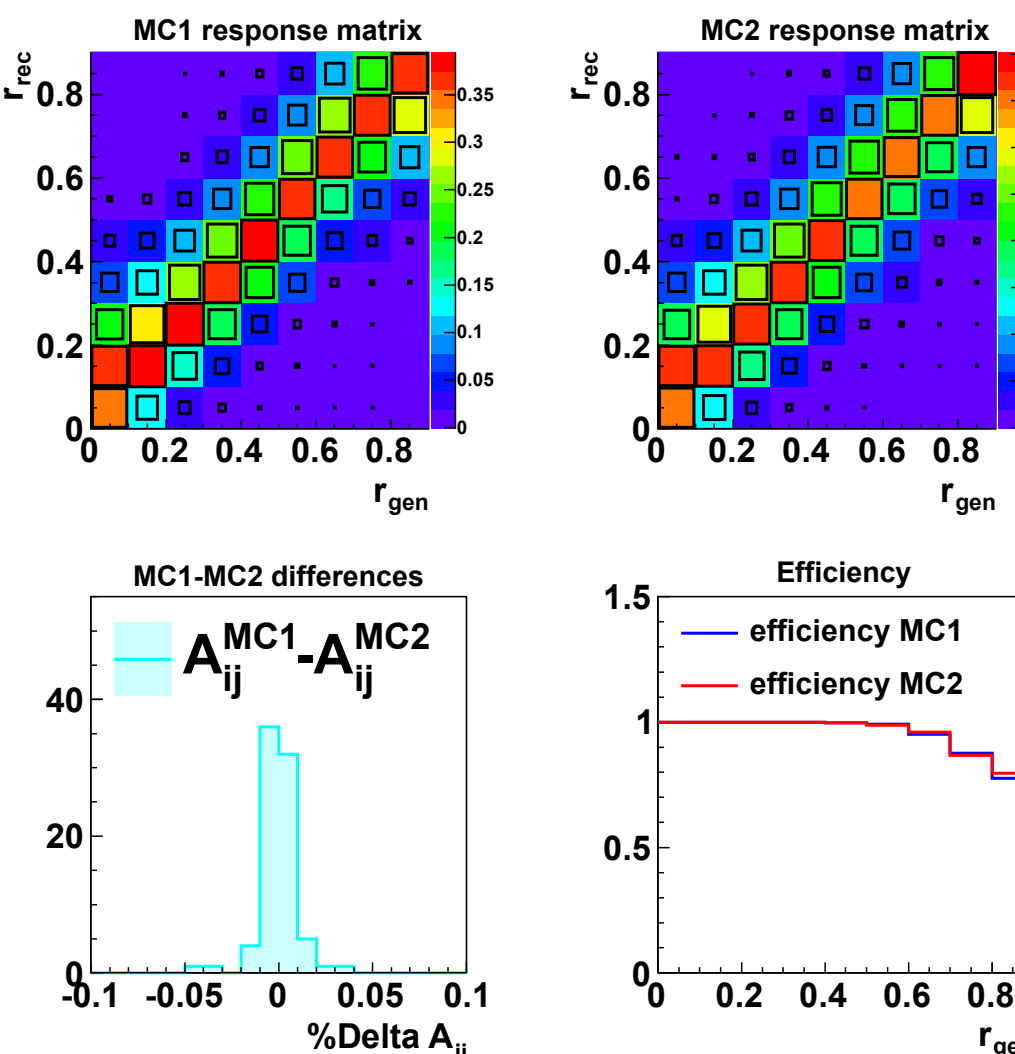

April 1, 2014 **S.Schmitt, Unfolding in HEP** 29

**gen r**

**0 0.05**  $-0.1$ **0.15**  $10.2$ **0.25 0.3 0.35 0.4**

**gen r**

**efficiency MC1**

**Efficiency**

**efficiency MC2**

## Background in matrix methods

#### • Basic formula

Expected number of events in bin *i* :  $\mu_i = \sum A_{ij} x_j^{\text{truth}}$ 

- There is no background foreseen!
	- (a): subtract background from data, then proceed

$$
y_i^{\text{data}} - y_i^{\text{bgr}} \underset{\text{stat-fluct.}}{\sim} \mu_i = \sum_{j=1, nGen} A_{ij} x_j^{\text{truth}}
$$

(b): include background normalization as one "truth" bin

$$
y_i^{\text{data}}
$$
  
\n $y_i^{\text{data}}$   
\n $x_{nGen+1}$  is the background normalization  
\n
$$
A_{i,nGen+1} = \frac{y_i^{\text{bgr}}}{\sum_k y_k^{\text{bgr}}}
$$
 is the background shape

#### Exercise 6

- Extend the resolution plots by one bin
- Use gen-bin #10 to store the background
	- nBin=10, r<sub>o</sub> =0.0, r 1 =1.0
	- When filling generator quantity:
		- if(iBgr==0) fill rGen
		- $\bullet$  if(iBgr==1) fill 0.95 [into extra gen bin 0.9..1.0]
- Produce plots as in exercise 5. Discuss
- Note: for all following exercises the background normalisation is included in the unfolding procedure. If this has not become clear, please ask now!

#### Exercise 6 discussion

- Background shape is quite similar for the two MC
- Background "efficiency" is low because it is normalized to all bgr events, including those with rRec>1

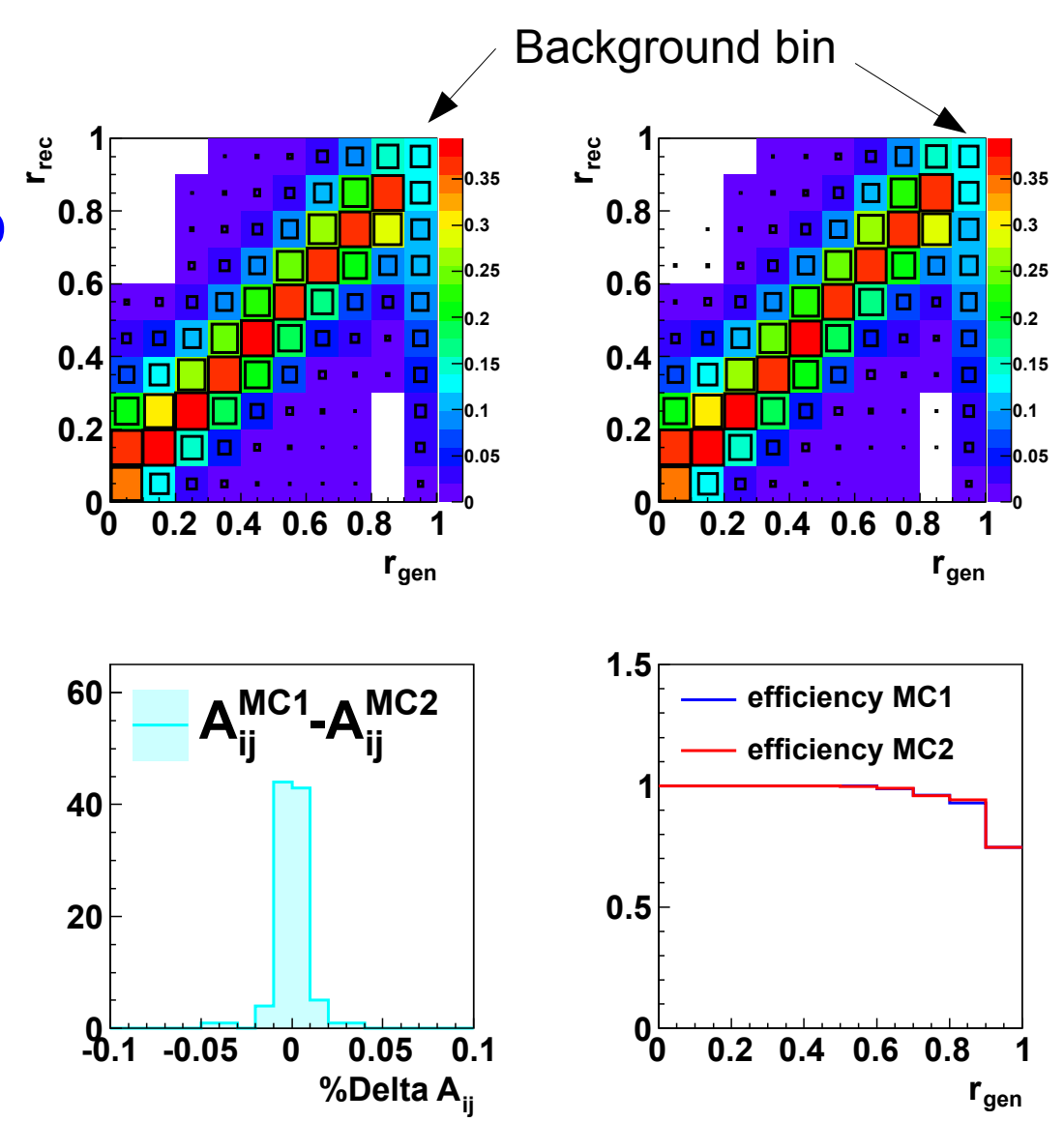

April 1, 2014 **S.Schmitt, Unfolding in HEP** 32

## Matrix inversion method

• Simplest method for matrix unfolding: invert response

$$
y_i^{\text{data}} \underset{\mathbf{x}_j^{\text{INVERT}} = \sum_i (A^{-1})_{ji} y_i^{\text{data}}}{\sum_{j=1, nGen} A_{ij} x_j^{\text{truth}}}
$$

• Covariance matrix ("uncertainties"):

$$
Cov(x_j^{\text{INVERT}}, x_k^{\text{INVERT}}) = V_{jk} = \sum_i (A^{-1})_{ji} (\delta y_i^{\text{data}})^2 (A^{-1})_{ki}
$$

 $\sigma_{_j}\sigma_{_k}$ 

- General feature of matrix unfolding methods: covariance has off-diagonal elements
- Diagonal elements: uncertainties  $\delta x^{\text{INVERT}}_j \!=\! \sigma_j \!=\! \sqrt{V}_{jj}$
- Size of off-diagonals is often quantified using correlation coefficients  $\rho_{jk}$ =  $V_{jk}$

matrix

## Exercise 7: matrix inversion

- Invert the matrix of probabilities for MC1
	- Class TMatrixD, method Invert()
	- Caution: first matrix index=0, first histogram bin=1
- Unfold data, MC1, MC2 using the matrix of probabilities from MC1
- Calculate the covariance matrices and uncertainties
- Compare the unfolded results with the truth distributions
- Also calculate and show the correlation coefficients
- Discussion

## Exercise 7 discussion

*I<b>n* 

**0 0.2 0.4 0.6 0.8 1**

**0**

**1**

**INVERT r0.8**

**0**

**0.2**

**0.4**

**0.6**

**2000**

**3000**

**INVERT method**

**data unfolded data truth**

- Unfolded data show large point-to-point oscillations
- **Consistent with truth 1000** within errors
- Oscillations are "allowed" by large negative correlation coefficients for adjacent bins
- Goal: damp fluctuations:

regularisation correlation coefficients are important for fits, integrals etc. Example: uncertainty of  $x_1 + x_2$ :

**0**

**0.2**

**0.4**

**0.6**

**0**

**1**

**1000**

**INVERT r0.8**

**2000**

**3000**

**INVERT method**

**MC1 unfolded MC1 truth**

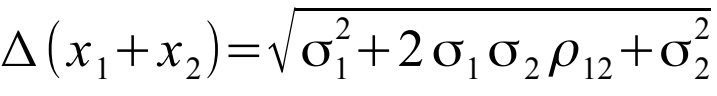

**0**

**1**

**1000**

**INVERT r0.8**

**0**

**0.2**

**0.4**

**0.6**

**2000**

**3000**

**INVERT method**

**MC2 unfolded MC2 truth**

*I*<sub>INVERT</sub>

**-0.8 -0.6 -0.4 -0.2 0 0.2 0.4 0.6 0.8 1**

*I*<sub>INVERT</sub>

**0 0.2 0.4 0.6 0.8 1**

**0 0.2 0.4 0.6 0.8 1**

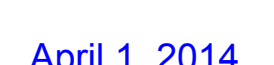

April 1, 2014 **S.Schmitt, Unfolding in HEP** 35

**-0.8 -0.6 -0.4 -0.2 0 0.2 0.4 0.6 0.8 1**

*I***INVERT** 

**0 0.2 0.4 0.6 0.8 1**

*I***INVERT** 

**0 0.2 0.4 0.6 0.8 1**

*Irn***<b>***rr<i>n***</del><b>***<i><b><i>r<i><b><i>r<b><i><b><i><b><i><b>* 

**-0.8 -0.6 -0.4 -0.2 0 0.2 0.4 0.6 0.8 1**

**0 0.2 0.4 0.6 0.8 1**

## Cause of large fluctuations

- Matrix inversion: creates large negative off-diagonals  $\rightarrow$  statistical fluctuations of the data are amplified
- Possible improvements
	- Avoid matrix inversion "Bayesian" or "Iterative"
	- Use more reconstructed bins  $\rightarrow$  TFractionFitter, TUnfold
	- **rec r0 0.2 0.4 0.6 0.8 1 0 0.05 0.1 0.15 ดว 0.25 0.3 0.35 gen r 0 0.2 0.4 0.6 0.8 1** – Regularisation: TSVDUnfold, TUnfold A Inverse of A

**0 0.2 0.4 0.6 0.8 1**

 $r_{rec}$ 

**gen r**

**0 0.2 0.4 0.6 0.8 1**
# "Bayesian" (D'Agostini)

- Motivated by Bayesian statistics: D'Agostini (1995)
- Here, we simply use the prescription and test it
- See 2010 paper by D'Agostini for detailed discussion
- Prescription:

D'Agostini

$$
x_j^{\text{AGO}} = x_j^{\text{gen}} \sum_i \frac{A_{ij}}{\varepsilon_j} \frac{y_i^{\text{data}}}{y_i^{\text{rec}}}
$$
  
where:  $\varepsilon_j = \sum_i A_{ij}$ 

Compare to Bin-by-bin:

● Covariance matrix:

$$
V_{jk}^{\text{AGO}} = x_j^{\text{gen}} x_k^{\text{gen}} \sum_i \frac{A_{ij}}{\varepsilon_j} \frac{A_{ik}}{\varepsilon_k} \left( \frac{\delta y_i^{\text{data}}}{y_i^{\text{rec}}} \right)^2
$$

Bin-by-Bin  $x_j^{\text{BBB}} = x_j^{\text{gen}}$  $\vert$  1 *yi* data  $y_i^{\text{rec}} \mid_{i=j}$ 

Main criticism: (1) from non-Bayesians: result

depends on "prior" MC model nGen (2) data statistical fluctuations are not treated with Bayesian methods [see D'Agostini 2010 paper]

# Iterative "Bayesian"

• Idea: minimize model-dependence by iterating D'Agostini method

$$
x_j^{\text{AGO}} = x_j^{\text{gen}} \sum_i \frac{A_{ij}}{\varepsilon_j} \frac{y_i^{\text{data}}}{y_i^{\text{rec}}}
$$
Iterate: replace  $x_j^{\text{gen}}$  by  $x_j^{\text{AGO}}$  and  $y_i^{\text{rec}}$  by  $\sum_j A_{ij} x_j^{\text{AGO}}$ 

• Resulting formula for ITER→ITER+1

$$
x_j^{\text{ITER}+1} = x_j^{\text{ITER}} \sum_i \frac{A_{ij}}{\varepsilon_j} \frac{y_i^{\text{data}}}{\sum_k A_{ik} x_k^{\text{ITER}}}
$$

• Covariance matrix: usually determined from MC toy experiments, using N times the equivalent data statistics (error propagation is difficult when iterating)

### Fit-based matrix methods

• Recall basic equation

$$
y_i^{\text{data}}
$$
<sub>stat.fluct</sub>  $\mu_i = \sum_{j=1, nGen} A_{ij} x_j^{\text{truth}}$ 

- When unfolding, the  $x^{truth}$  are unknowns and the  $y^{data}$  are measured
- Formulate the problem as a maximum-likelihood fit. For example, if the data are Gaussian distributed, minimize:

$$
\chi^{2}(x^{\text{fit}}) = \sum_{i=1, nRec} \left( \frac{y_{i}^{\text{data}} - \sum_{j=1, nGen} A_{ij} x_{j}^{\text{fit}}}{\delta y_{i}} \right)^{2}
$$

- If nRec=nGen: equivalent to matrix inversion method
- Interesting case: nRec>nGen. Typical: nRec ~ 2\*nGen

## Fit based methods in Root

- In root, there are at least two such methods available:
	- TFractionFitter
		- Uses Poisson statistics (log-likelihood fit)
	- TUnfold or TUnfoldSys
		- Uses Gaussian statistics (linear fit)
- For simplicity, we use only TUnfold for the exercises

# TUnfold (with tau=0)

• Minimizes the matrix equation

$$
\chi^{2}(x) = (Ax - y)^{T} V_{yy}^{-1}(Ax - y)
$$

- *x* : vector of unknowns
- *y* : vector of measurements
- *A* : matrix of probabilities
- $V_{\nu\nu}$  : covariance matrix of y (uncertainties squared)
- When setting up Tunfold, the matrix A is calculated from the Monte Carlo histogram of event counts (gen vs rec)  $\rightarrow$  normalisation is handled inside Tunfold.

# TUnfold: setting up the matrix

- When histogram rec.vs.gen is filled as usual, how to account for inefficiencies (events which are not reconstructed)?
- In TUnfold: "rec" underflow/overflow bins hold events which are not reconstructed **rRec**
- In our example:
	- If (iBgr==0)&&(isTrig==1) fill (rGen,rRec)
	- If  $(iBgr==1)$ && $(iSTrig==1)$  fill  $(0.95, rRec)$
	- If  $(iBgr==0)$ && $(iSTrig==0)$  fill  $(rGen, -1)$
	- If  $(iBgr==1) & (iBgr==1)$  (is Trig = = 0) fill  $(0.95,-1)$
- Check: sum over all rec bins for a given iGen (including underflow and overflow) should be equal to nGen(iGen)

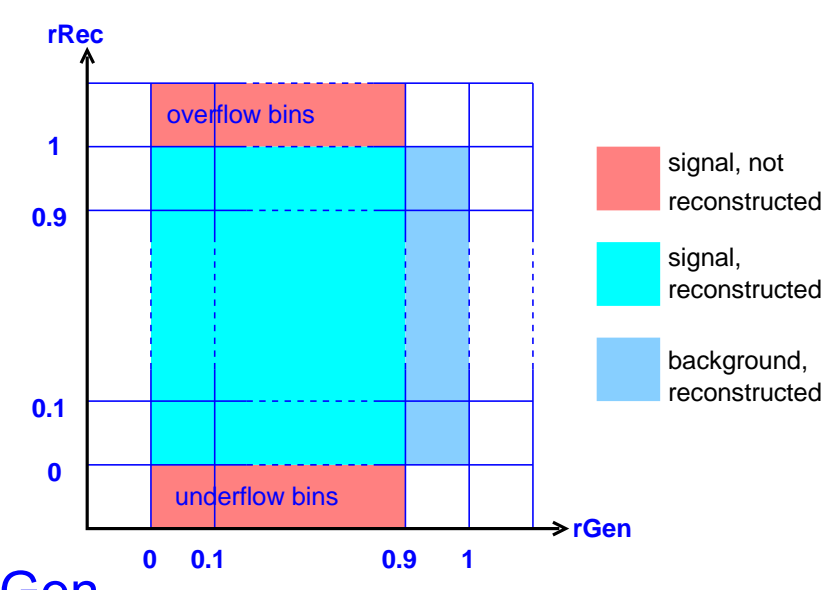

## Exercises 8-10

- Test and compare the following methods
	- Exercise 3: bin-by-bin
	- Exercise 7: matrix inversion
	- Exercise 8: D'Agostini
	- Exercise 9: Iterative methods
	- Exercise 10: Fraction fit (TUnfold with τ=0)
- Compare central values to truth and compare correlation coefficients
- Start now / continue after today's lectures

## Exercise 8: D'Agostini method

- Unfold data, MC1, MC2 using the detector response matrix from MC1 and the D'Agostini method
- Calculate and display correlation coefficients
- Compare to unfolding results to data, MC1, MC2 truth
- **Discussion**

## Exercise 9: Iterative method

- Iterative method (100 cycles) to unfold data using MC1
- Show results after 1,10,100 iterations (=D'Agostini)
- Calculate Covariances using data replicas

```
// produce data replicas with extra stat. Fluctuations
// original data histogram: hist_data_rec[0]
// replicas: hist_data_rec[1..NREPLICA]
TRandom3 rnd(0);
for(int iRec=1;iRec<=nBin;iRec++) {
 double n0=hist_data_rec[0]->GetBinContent(iRec);
  for(int iReplica=1;iReplica<NREPLICA;iReplica++) {
   double ni=rnd.Poisson(n0);
  hist data rec[iReplica]->SetBinContent(iRec,ni);
   hist_data_rec[iReplica]->SetBinError
       (iRec,TMath::Sqrt(ni));
 }
}
                                                       // given bin jGen kGen
                                                       // and the result for the replicas
                                                       // in histograms h[1..NREPLICA]
                                                       double s[2][2]={{0.,0.},{0.,0.}};
                                                       for(int iReplica=1;iReplica<NREPLICA;iReplica++) {
                                                          double yj=h[iReplica]->GetBinContent(jGen);
                                                          double yk=h[iReplica]->GetBinContent(kGen);
                                                         S[0][0]+=1.;
                                                          s[1][0]+=yj;
                                                          s[0][1]+=yk;
                                                         s[1][1]+=yj*yk;}
                                                       double meanJ=s[1][0]/s[0][0];
                                                       double meanK=s[0][1]/s[0][0];
                                                       double rmsJK=s[1][1]/s[0][0]-meanJ*meanK;
```
## Exercise 10

- Use TUnfold to unfold the data using the MC1 detector response. Use 10,20,100 reconstructed bins and compare the results
- Code example

TUnfold unfold(hist mc1 recgen, *II* event counts from MC 2D histogram Tunfold::kHistMapOutputHoriz, // gen events on x-axis Tunfold::kRegModeSize, // explained later Tunfold::kEConstraintNone); // not discussed in this talk unfold.SetInput(hist\_data\_rec); // observed data 1D histogram Double tau=0.0; and the matrix of the Mexplained later unfold.DoUnfold(tau); // run the unfolding unfold.GetOutput(hist\_data\_result); // get histogram with unfolded data unfold.GetRhoIJ(hist data rho); // get 2D histogram of correlation coeff

## Exercise 8 discussion

D'Agostini result is almost identical to the MC1 truth, independent of the data

Covariance: large positive correlations (rather expect negative correlations)

D'Agostini is the MC truth decorated with statistical fluctuations

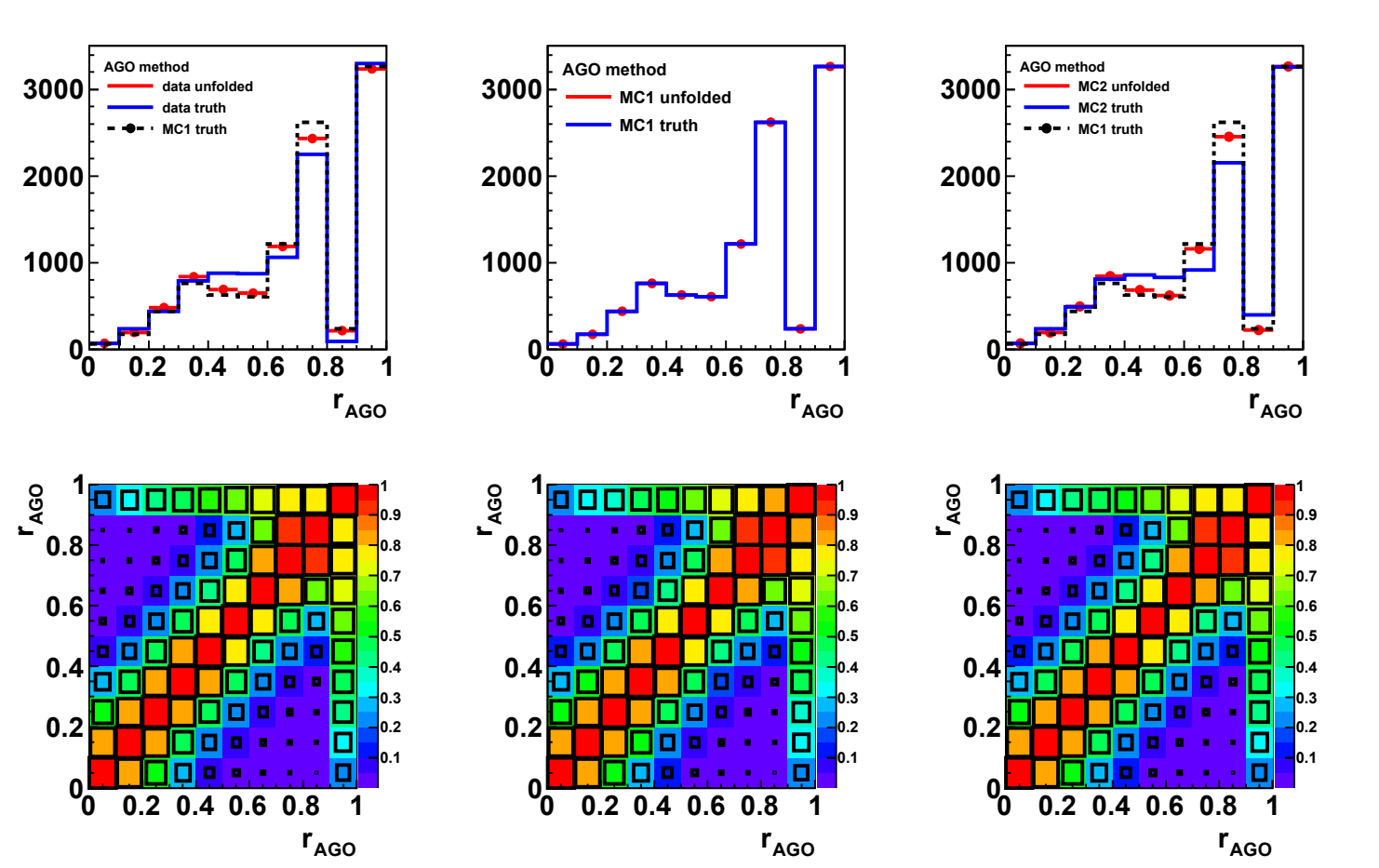

taken from data! Do not use this method for your data analysis!!!

April 1, 2014 **S.Schmitt, Unfolding in HEP** 47

### Exercise 9 discussion

After 10 iterations, result is "good"

After 100 iterations, results starts to  $oscillate \rightarrow similar to$ inversion method

Unclear how many iterations are "good". Danger to have a bias to MC which is difficult to quantify

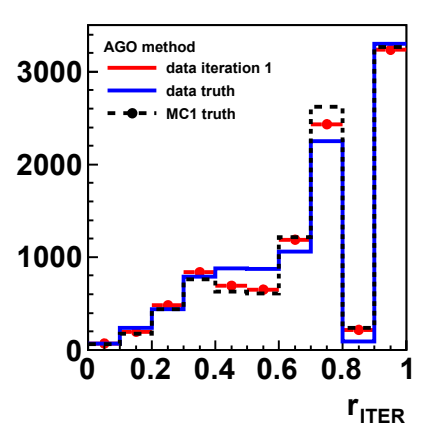

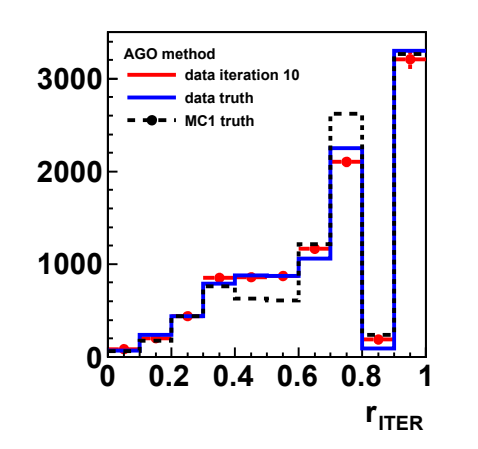

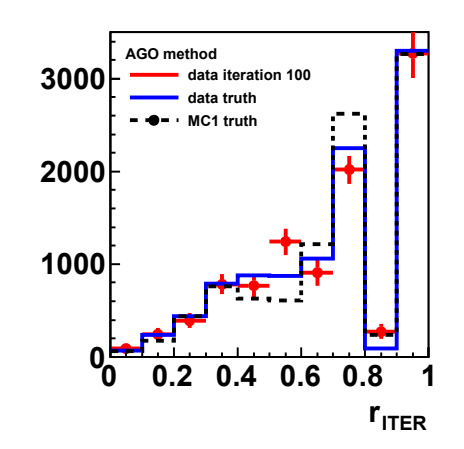

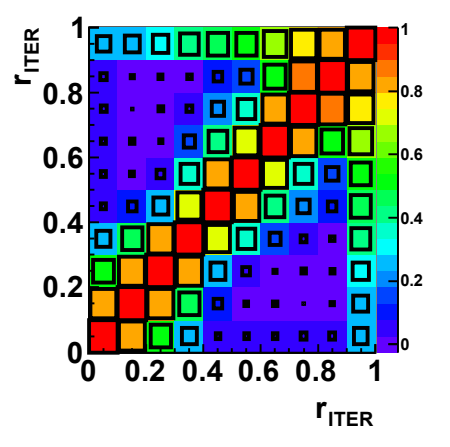

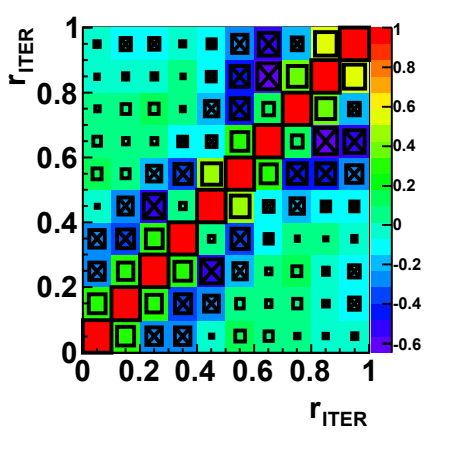

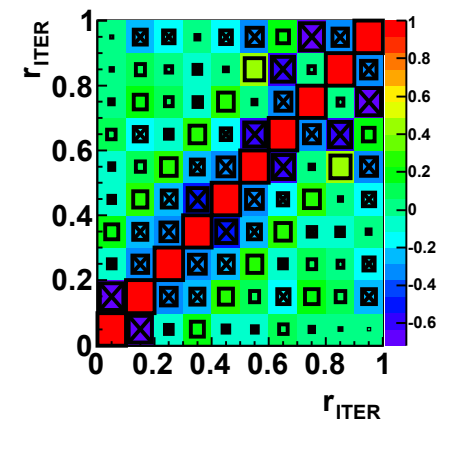

Better not to use this for your data analysis

## Iterative method: how often?

- Main question: when to stop the iteration?
- Also, does the iteration converge?
	- Answer: maybe. If it converges, one typically gets back the result from matrix inversion
- What people do:
	- Iterate until "it does not change anymore"
	- Or iterate until "the result becomes instable"
- Lack of definition of a good stopping condition

 $\rightarrow$  better do not use that method for your analysis

### Discussion exercise 10

simular to matrix 2000 **3000** Results are inversion: oscillations and negative correlations

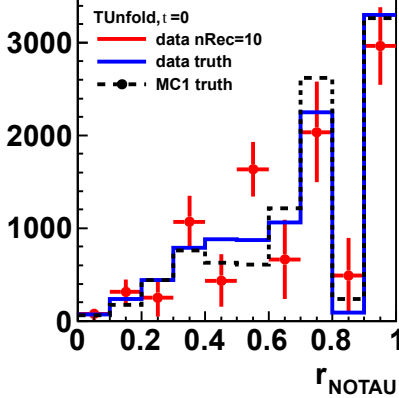

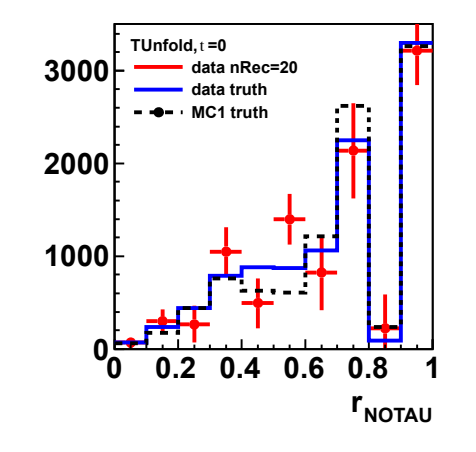

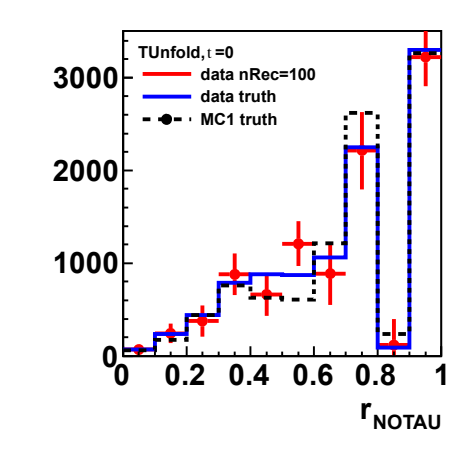

Some improvements are visible when using 20 or 100 bins

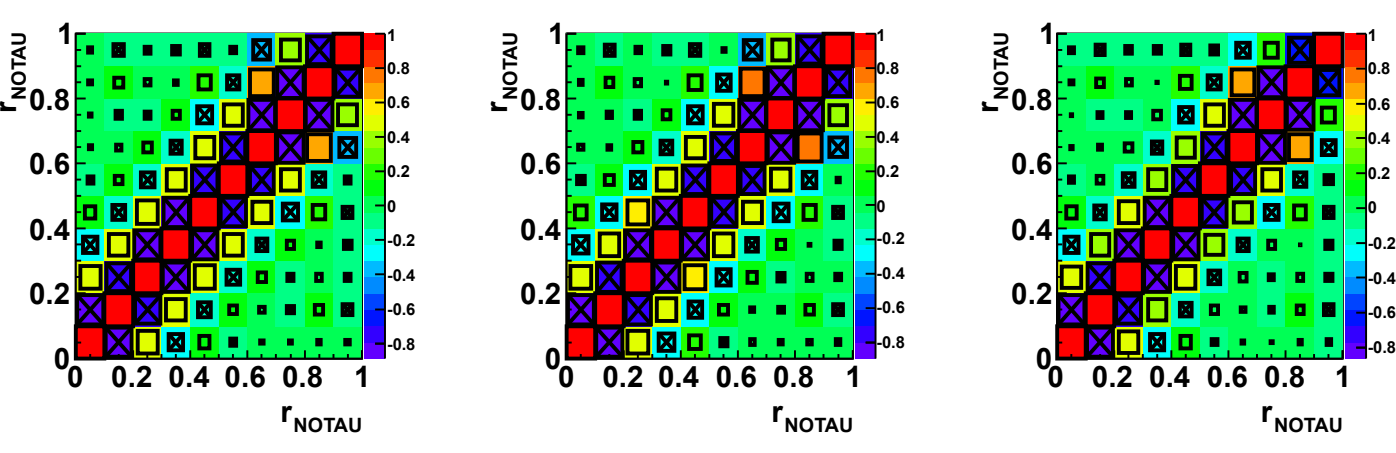

Visible improvements when using more bins, but still not satisfactory.

# Comparison exercise 3,7,8-10

- None of these methods works satisfactory
- Bin-by-bin and d'Agostini have bias to MC truth
- **2000 3000** • Iterative properties are not well defined
- **0 1000** • Matrix inversion and -to a lesser extent- fraction fit have oscillating solutions

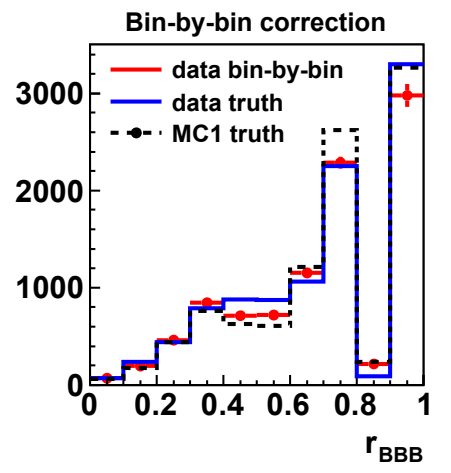

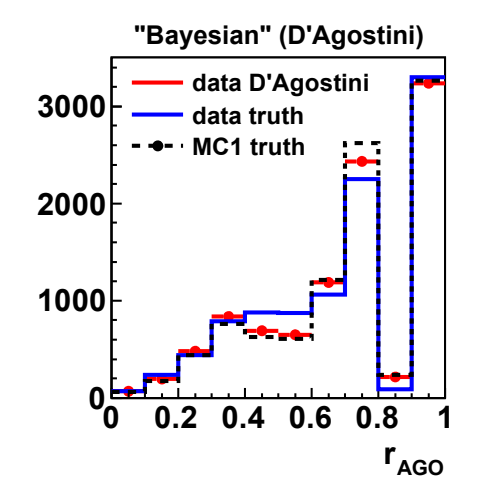

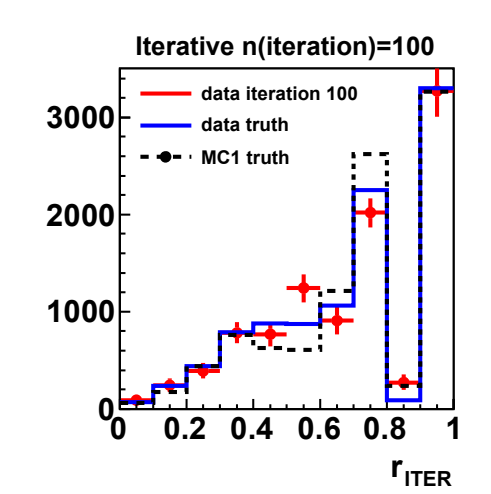

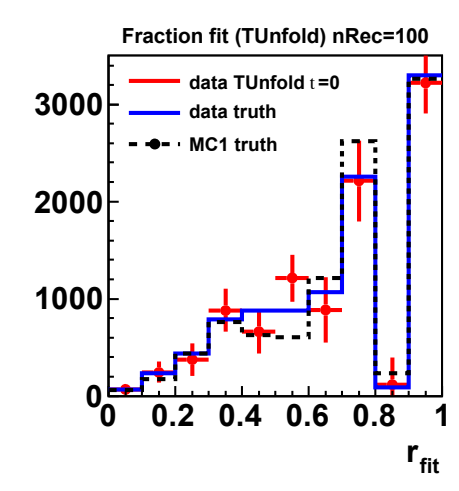

**INVERT r**

**0 0.2 0.4 0.6 0.8 1**

**data matrix inversion**

**Matrix inversion**

**data truth MC1 truth**

# Regularised unfolding

- Add extra term to the fit function "regularisation"
- The parameters x are constrained to be "similar" to x b
- Strength of regularisation is given by parameter τ

$$
\chi^{2}(x) = (Ax - y)^{T} V_{yy}^{-1} (Ax - y) + \tau^{2} (x - x_{b})^{T} (L^{T} L) (x - x_{b})
$$

- *x* : vector of unknowns
- *y* : vector of measurements
- *A* : matrix of probabilities
- $V_{\nu\nu}$  : covariance matrix of y (uncertainties squared)
- τ : regularisation strength
- *L* : regularisation conditions
- *x<sup>b</sup>* : regularisation bias

## Choice of Regularisation

 $\chi^2(x) = (Ax - y)^T V_{yy}^{-1}(Ax - y) + \tau^2 (x - x_b)^T (L^T L)(x - x_b)$ 

- τ : regularisation strength
- *L* : regularisation conditions
- *x<sup>b</sup>* : regularisation bias
- Typical choice of L: unity matrix or "curvature" matrix
- Typical choice of x b : "zero" or "MC truth"
- Typical choice of τ:
	- Eigenvalue analysis (TSVDunfold)
	- L-curve scan (TUnfold, TUnfoldDensity)
	- Minimize correlations (TUnfoldDensity)

# **TSVDunfold**

- Restrictions:
	- nRec=nGen

This lecture: no exercise on **TSVDUnfold** Use with the given example is not straight-forward

- Regularisation always by curvature
- Some differences to TUnfold
	- e.g. definitions of L and τ
- Choice of regularisation
	- Parameter τ is calculated from Eigenvalue analysis
	- User has to define integer parameter kReg. See Höcker/Kartvelishvili (1995) for details

## TUnfold: choices of L

 $\chi^2(x) = (Ax - y)^T V_{yy}^{-1}(Ax - y) + \tau^2 (x - x_b)^T (L^T L)(x - x_b)$ 

- τ : regularisation strength
- *L* : regularisation conditions
- *x<sup>b</sup>* : regularisation bias
- Simplest choice: L=unity matrix, x-x b is pulled to zero
- Curvature  $L=(-1,2,-1)$ , derivative of  $(x-xb)$  is pulled to zero
- Effect: oscillations are damped. If x b =0, pull x to zero (L=unity) or pull x to a straight line (L=curvature matrix)

Curvature matrix: 
$$
L_{n \times n-2} = \begin{pmatrix} -1 & 2 & -1 & 0 & \cdots & 0 \\ 0 & -1 & 2 & -1 & \vdots \\ \vdots & & & \ddots & & \vdots \\ 0 & & & & -1 & 2 & -1 \end{pmatrix}
$$

April 1, 2014 **S.Schmitt, Unfolding in HEP** 55

# Choice of regularisation in TUnfold

- Three basic choices for matrix L
	- kRegmodeSize [L=unity matrix]
	- kRegmodeDerivative [L~(-1,1)]
	- kRegmodeCurvature [L~(-1,2,-1)]
- One basic method to determine τ
	- ScanLCurve()
- Note: new version of TUnfold (V17) provides another method to determine τ by minimizing correlation coefficients: ScanTau()

https://www.desy.de/~sschmitt/tunfold.html

#### L Curve scan

$$
\chi^{2}(x) = (Ax - y)^{T} V_{yy}^{-1} (Ax - y) + \tau^{2} (x - x_{b})^{T} (L^{T} L) (x - x_{b})
$$
  
=  $\chi^{2}_{A}(x) + \tau^{2} \chi^{2}_{L}(x)$ 

- If  $\tau$  is zero,  $\chi^2$ A is minimized and  $x^2$ L is large
- If  $\tau$  is very large,  $\chi^2$ L is minimized and  $x^2$ A is large
- Parametric plot of

$$
X = \log_{10}(X_{A}^{2})
$$
 vs  $Y = \log_{10}(X_{L}^{2})$  is L-shaped

● "Best" compromise: kink position (largest curvature)

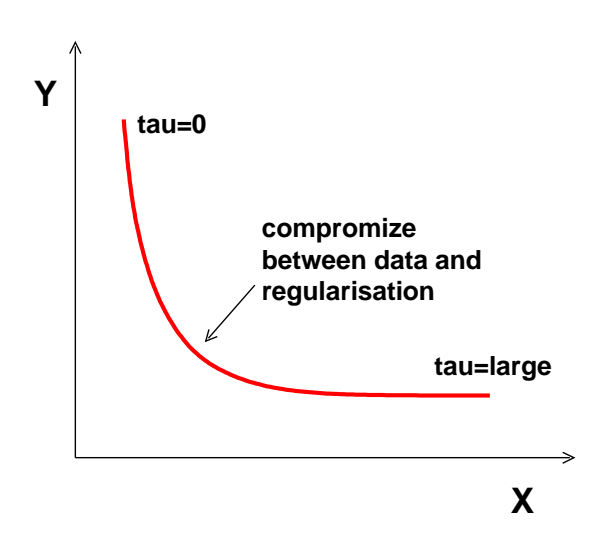

## Exercise 11: L curve scan

- Run TUnfold to unfold the data, using the response matrix from MC1 (nRec=20, nGen=10)
- $\bullet$  L=1 and  $x$ b =MC(truth)
- Compare the result to truth
- If there is time:
	- Show correlations
	- Show L-curve
- Discuss

// run the unfolding and retreive results TUnfold unfold(hist\_mc1\_recgen, TUnfold::kHistMapOutputHoriz, TUnfold::kRegModeSize, TUnfold::kEConstraintNone); unfold.SetInput(hist\_data\_rec,1.0); TGraph \*lcurve=0; TSpline \*logTauX=0,\*logTauY=0; unfold.ScanLcurve(100,0.,0.,&lcurve,&logTauX,&logTauY); unfold.GetOutput(hist\_data\_LCURVE); unfold.GetRhoIJ(hist\_data\_LCURVErho); double tau=unfold.GetTau(); double logTau=TMath::Log10(tau); double lcurveX=logTauX->Eval(logTau); double lcurveY=logTauY->Eval(logTau);

## Exercise 11 discussion

- Bias to MC is small
- Result is very good
- Uncertainties have reasonable size
- Covariance matrix with moderate correlations
- Choice of "best" point on L-curve is difficult to understand because range of X and Y axis is different

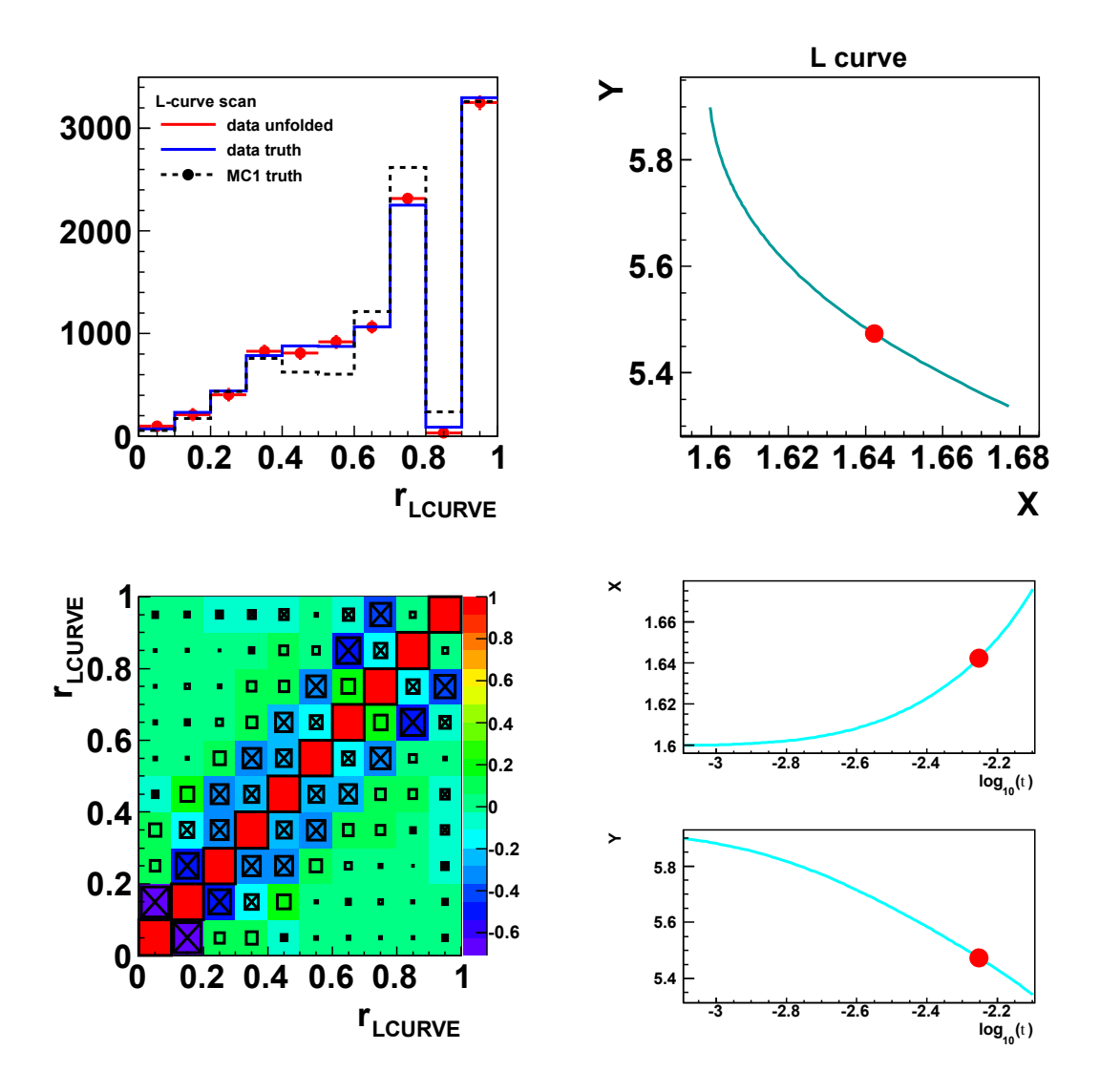

April 1, 2014 **S.Schmitt, Unfolding in HEP** 59

#### L curve scan: caveats

- Possible problems with X=log 10  $(x^2)$ A )
	- $-$  If n $\sf Rec=nGen,$  then  $\chi^2$ A is zero [if τ=0]
	- If MC(rec) is used as "data", then  $\chi^2$ A is zero because MC(truth) reproduced exactly the "data"
- Rules when using TUnfold with L-curve scan
	- Always use: nRec>nGen
	- Toy studies can not be done using the exact MC distribution which was used to build the response matrix  $\rightarrow$  apply extra statistical fluctuation to the MC or use independent samples

# Comparison of unfolding methods

- **Bin-by-bin and** D'Agostini do not work (bias)
- Iterative method: difficult to define end condition
- Matrix inversion and fraction fit: **oscillations**
- Regularized unfolding seems to work best!

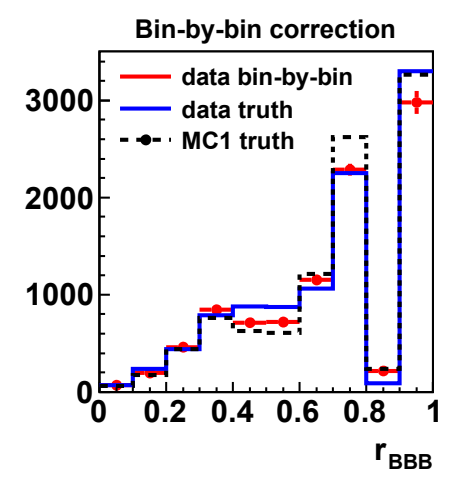

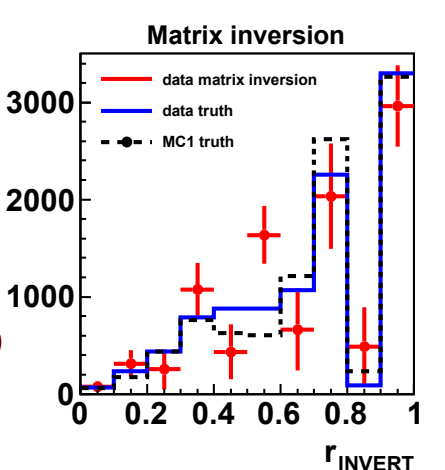

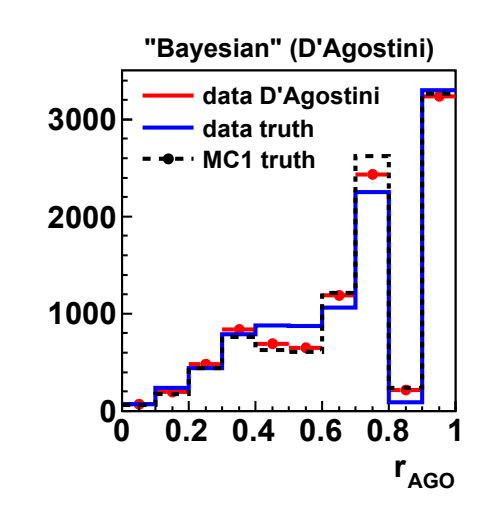

 $\mathbf{r}_{\text{fit}}$ 

**0 0.2 0.4 0.6 0.8 1**

**data TUnfold** t **=0 data truth MC1 truth**

**Fraction fit (TUnfold) nRec=100**

**0**

**1000**

**2000**

**3000**

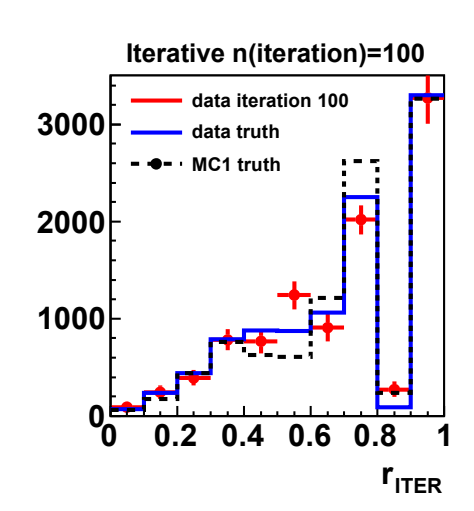

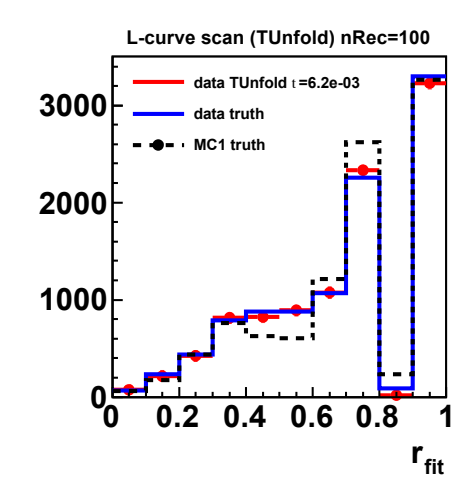

April 1, 2014 **S.Schmitt, Unfolding in HEP** 61

# Summary of unfolding methods

- Strong bias to MC truth. Do not use
	- Bin-by-bin
	- Bayesian
- Unclear bias to MC truth. Better not to use
	- Iterative "Bayesian"
- No bias but oscillations and large anti-correlations
	- Matrix inversion, fraction fit
- Small bias, oscillations damped
	- Regularised unfolding with proper choice of τ

#### **→ TUnfold TSVDUnfold**

# References for unfolding methods

- Bayesian:
	- Nucl.Instrum.Meth. A362 (1995) 487-498
	- arXiv:1010.0632
- TSVDUnfold
	- Nucl.Instrum.Meth.A372 (1996) 469-481
- TUnfold
	- JINST 7 (2012) T10003 [arXiv:1205.6201]
	- <https://www.desy.de/~sschmitt/tunfold.html>
- Collection of talks by V.Bobel
	- https://www.desy.de/~blobel/unfold.html

# Unfolding problems specific to HEP

- Background
	- See exercise 7: extra bins to extract background normalisation
- Multidimensional histograms
	- exercise 12 and 13
- Phase-space boundaries [only one slide]
- Measurements of multiplicities [not covered in this talk]

# Exercise 12: 2D unfolding

- Make 2D plot of the variables (a,b) [use full TTree]
	- aRec=rRec\*sin(pRec) and bRec=rRec\*cos(pRec)
	- aGen=rGen\*sin(pGen) and bGen=rGen\*cos(pGen)
- $\cdot$   $-0.9$  < a, b < 0.9
- 15x15 bins for aRec, bRec
- 15x15 bins for aGen, bGen
- Unfold the data bin-by-bin
- Compare the histograms

## Exercise 12 discussion

**rec b**Bin-by-bin unfolding fails completely: result is MC truth, has nothing to do with data truth!

What about regularized unfolding?

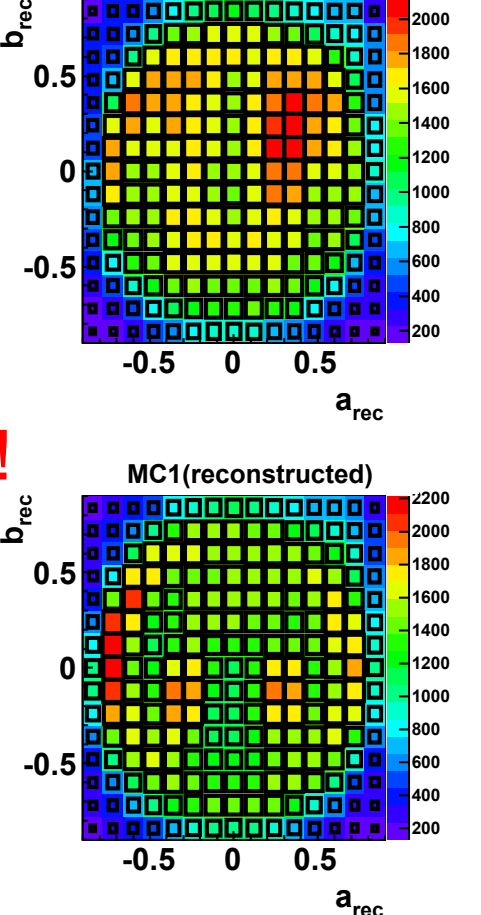

**Data (reconstructed)**

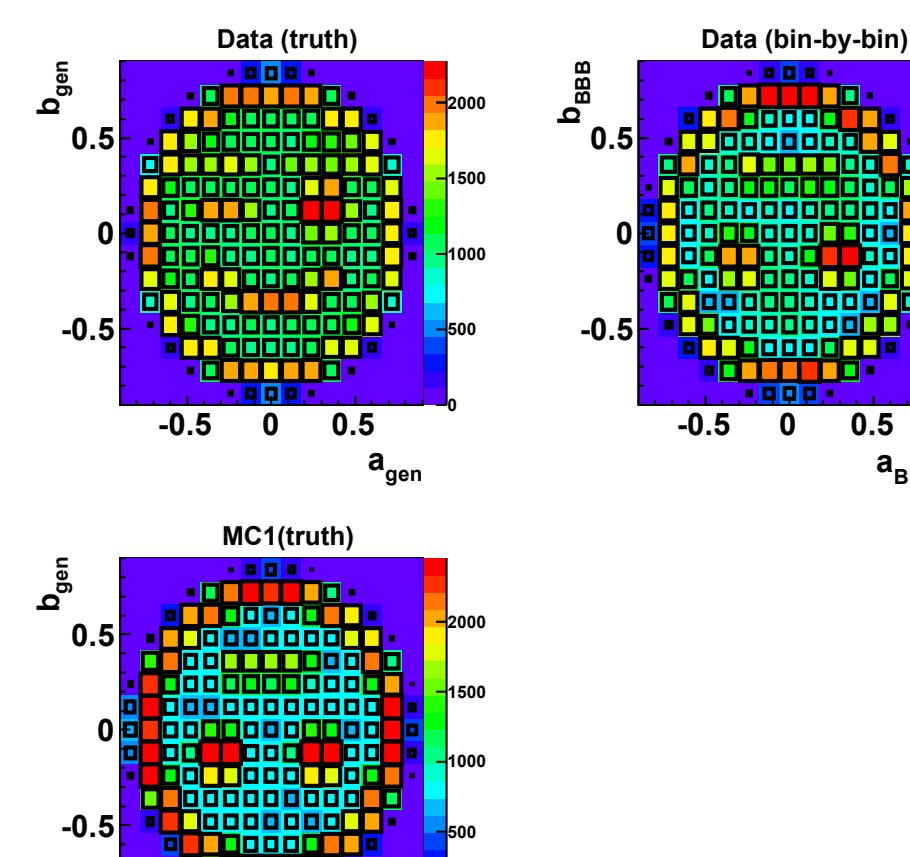

**0**

**gen a**

**-0.5 0 0.5**

April 1, 2014 **S.Schmitt, Unfolding in HEP** 66

**0**

 $a$ <sub>BBB</sub>

**500**

**1000**

**1500**

**2000**

# Multi-dimensional matrix unfolding

• Basic formula defines only one dimension for reconstructed bins and another dimension for generated bins

$$
y_i^{\text{data}}
$$
<sub>stat-fluct</sub>  $\mu_i = \sum_{j=1, nGen} A_{ij} x_j^{\text{truth}}$ 

- The equation does not care how the bins are arranged
- Recall: we already added one extra bin for background normalisation

# Multi-dimensional histograms

• No fundamental difference between unfolding onedimensional or multi-dimensional histograms

$$
\mu_j = \sum A_{ij} x_i^{\text{truth}}
$$

- Sum runs over all bins i, no matter how they are arranged
- Example: order bins as shown to the right

Problem: algorithms which use curvature regularisation (TSVDUnfold) may calculate the wrong curvature (in this example between the bins 7,8 or 14,15 etc)

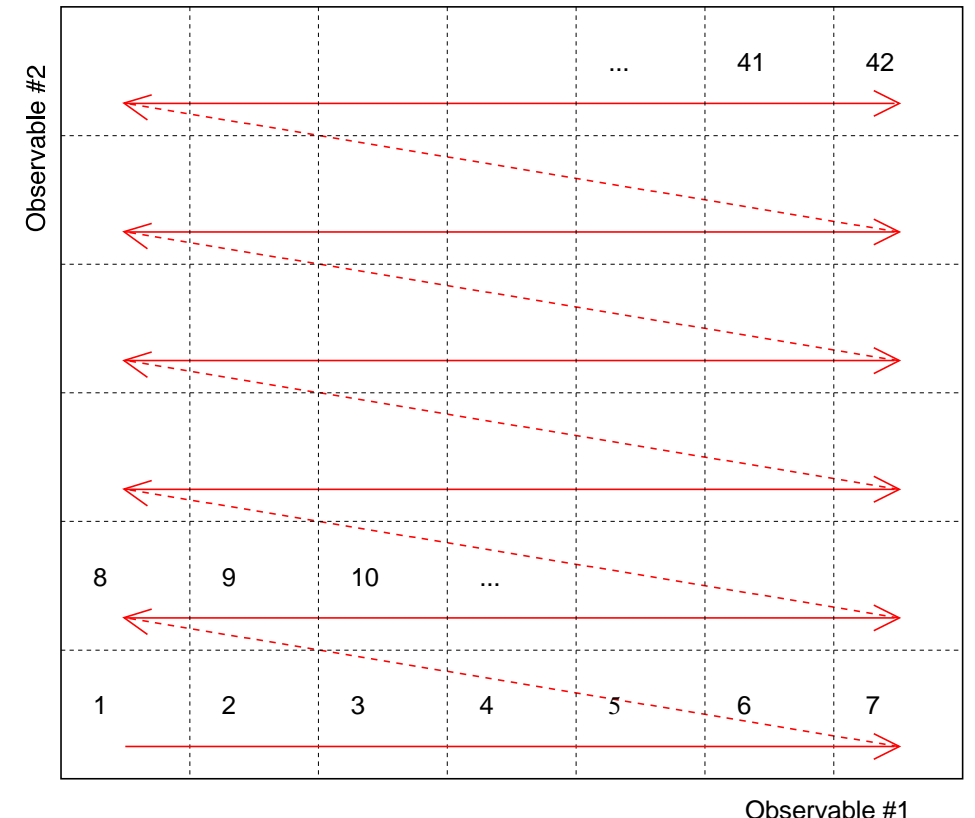

# **TUnfoldBinning**

- 2D problems have to be mapped to 1D
- Mapping 2D to 1D is complicated  $(\rightarrow$  error prone)
- V17.3 of TUnfold provides class TUnfoldBinning
- Binning scheme may be defined in xml language
- Event loop: get bin number from TUnfoldBinning, then fill histograms with TUnfold internal binning
- After unfolding: retreive results in histograms with user binning
- For running the unfolding, use the class TUnfoldDensity which is able to deal with binning schemes

## Exercise 13

- Look at XML file "exercise13binning.xml"
- Look at stand-alone program "exercise13.C"
- Compile and run program exercise13:
	- make exercise13prog
	- ./exercise13prog
- Results are written to "exercise13.root"
- Extend macro from exercise12 to also plot the histogram: hist data unfold
- Compare bin-by-bin and regularized unfolding results

TUnfold V13 is not available in root 5.34

Can be linked with root libraries as shown in the example13prog

### Exercise 13 discussion

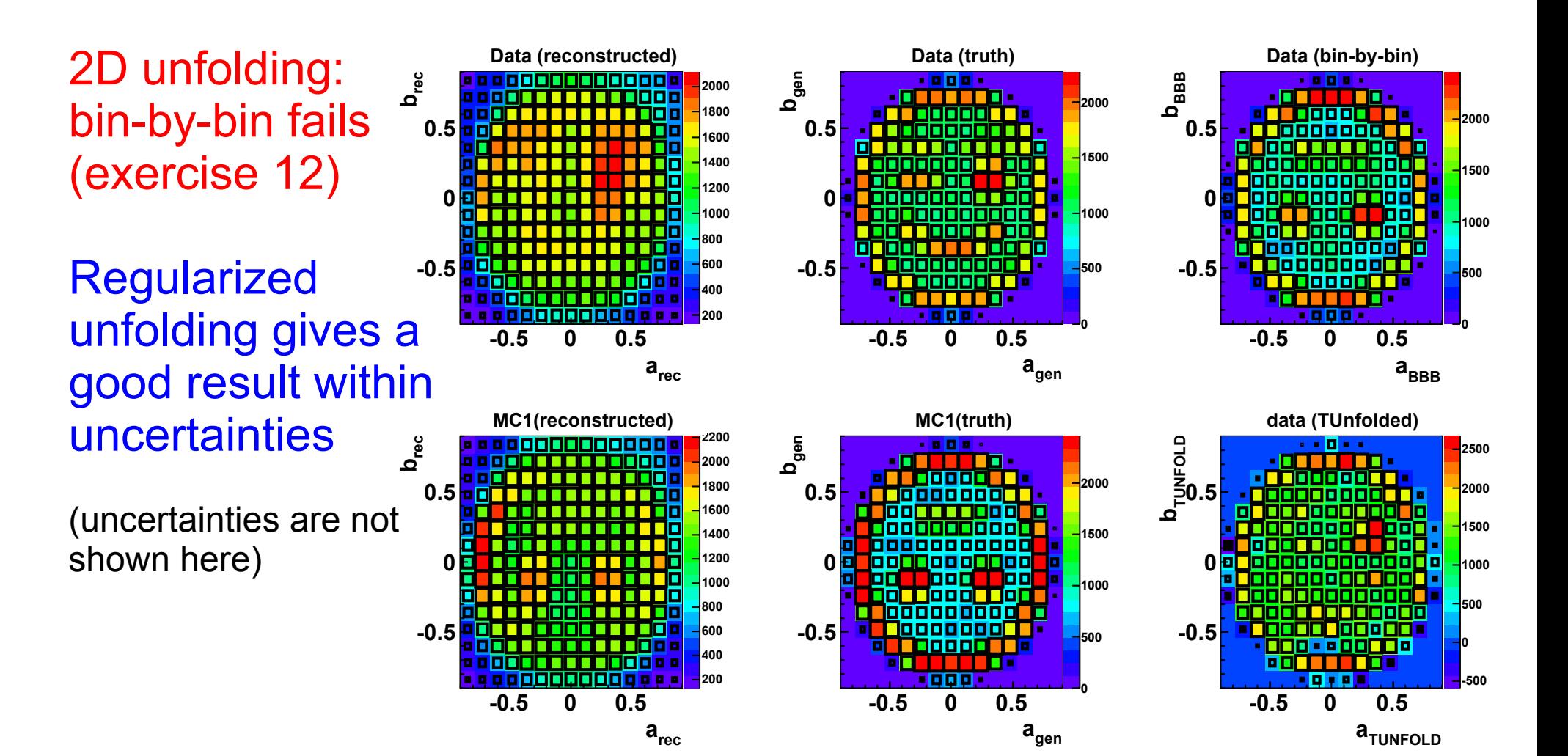

April 1, 2014 **S.Schmitt, Unfolding in HEP** 71

## Phase space boundaries

- Analysis in HEP often have complicated phase-space definitions
- Measurement is differential in one variable [v], but there are also cuts in other variables [e.g. w0<w<w1]
- Two options
	- Subtract background from w<w0 and from w>w1 prior to unfolding TUnfoldSys::SubtractBackground()
	- Or use extra generator bins w<w0 and w>w1 to unfold background contributions from data  $\rightarrow$  compare to our example of unfolding the background normalisation from the data
## Summary and Conclusions (1)

- Unfolding: "correct" measurements for detector effects. Our daily business in HEP analysis
- Many different methods:
	- Strong bias to MC: bin-by-bin and "Bayesian" without iterating. Do not use
	- Unknown bias: iterative method. Better not use
	- Unbiased, large errors and large correlations: matrix inversion, fraction fits.
	- Small bias to damp oscillations: regularized fits
		- TSVDUnfold: eigenvalue analysis
		- TUnfold: L-curve scan

## Summary and Conclusions (2)

- Problems specific to unfolding in HEP
	- Multidimensional distributions
	- Complicated phase-space definition
	- Measurement of multiplicities [not discussed in this talk]
	- Systematic uncertainties [not discussed in this talk]
- Most problems with unfolding in HEP are related to the choice of bins, inside and outside the phase-space
- For complex binning schemes, the class TUnfoldBinning may be useful (not available in root  $5.34 \rightarrow$  standalone program needed)